NC Comprehensive Continuous Improvement Plan (NCCCIP)

FY22 ELISS-ESSER II PRC 175 CCIP Introduction and Training

Presented May 27<sup>th</sup>, 2021

# **Reminders and Deadlines**

- Competition opens Week of June 1<sup>st</sup> at 8AM EDT
- Competition closes August 11<sup>th</sup> at 12PM (Noon) EDT
- Only applications submitted through Draft Completed status in CCIP will be reviewed (no paper copies)
- Allow plenty of time to enter data and upload files in CCIP absolutely <u>no exceptions</u> after the due date
- Once submitted to NCDPI, after the due date, cannot submit additional information
- Please refer to the ELISS RFP available for this competition in NCDPI Resources
- You will see the acronym 'LEA' in CCIP it is an overarching term for any organization that provides educational services

# You Need a Valid NCID to become 'known' to CCIP... How Do I Get an NCID? (Non-LEAs\*)

- Go to <u>https://ncid.nc.gov</u>
- Click on 'Register!'
- You do NOT need a new NCID for this competition if your NCID has remained Active
- \* Only Non-LEAs are eligible to compete for ELISS funding – refer to the RFP for further eligibility questions

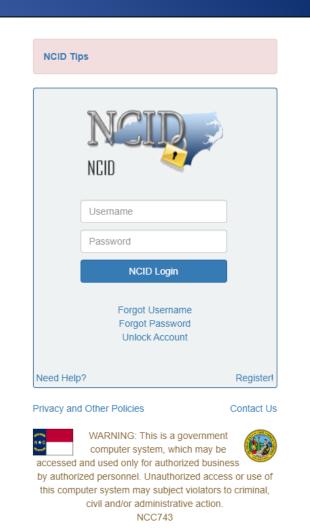

### How Do I Get an NCID? (Non-LEAs)

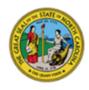

### North Carolina Identity Management

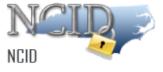

New User Registration

Please indicate your user type from one of the following categories:

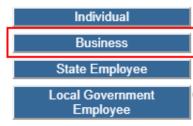

Request access to the State of North Carolina services as an individual or citizen.

Request access to the State of North Carolina services on the behalf of a business.

Currently employed or assigned to work for an agency within the State of North Carolina government.

Currently employed or assigned to work for a North Carolina county or municipality.

This system is the property of the State of North Carolina and is for authorized use only. Unauthorized access is a violation of federal and state law. All software, data transactions, and electronic communications are subject to monitoring.

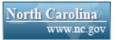

Privacy and Other Policies

Contact Us

### How Do I Get an NCID? (Non-LEAs)

### Required Fields

- Requested ID (usually *firstname\_lastname*, but can be anything you want, if it's unique)
- First and Last Name
- Email Address
- Phone Number
- Street Address (City, State and Zip)
- Password (minimum 8 characters, rules on page)

### How Do I Get an NCID? (Non-LEAs)

To verify your identity, an email has been sent to you. Please click the link in the email to complete the verification process. You must activate your account within 3 days or for security reasons it will be deleted.

To ensure that NCID messages will always be delivered to your Inbox, please verify that your email client and email provider are set up to accept messages from ncid.notifications@nc.gov.

If you do not receive the email in your Inbox within a few minutes, please verify that the message was not marked as spam and sent to the Junk Email folder. If this happens, please move the message to the Inbox so you can validate your account. You may now close this window.

- Check your email, including your SPAM folder!
- After verification, go onto the NCID site and choose your password reset questions and responses.
- If you forget your password or get locked out, <u>DPI</u> <u>cannot help you</u>
  - Call NC DIT (919.754.6000 or 800.722.3946)

### What Do I Do with the NCID? (Non-LEAs)

NCDPI Resources [Expand All] [Collapse All] [Hide Documents]

= FY22 ELISS - ESSER || PRC 175

- Go to <u>https://ccip.schools.nc.gov</u>
- Fill out CCIP Access Request Form in NCDPI Resources/FY22 ELISS – ESSER II PRC 175 folder
- The County Name is where the Fiscal Agent is located use pulldown lists where available
- If the non-LEA/organization has competed before, but was not awarded, enter the same name to avoid duplicates in CCIP

| Organization Name       | County Name          |                    |                                                                |                         |                     |                       |                  |
|-------------------------|----------------------|--------------------|----------------------------------------------------------------|-------------------------|---------------------|-----------------------|------------------|
| ABC AfterSchool         | Anson                |                    |                                                                |                         |                     |                       |                  |
| noorg terotinoor        |                      |                    |                                                                |                         |                     |                       |                  |
| NCID User ID            | First Name           | Last Name          | Role (Required)                                                | Email (Required)        | Phone # (Required)  | Phone Ext. (optional) | Fax # (optional) |
| Jane_Doe                | Jane                 | Doe                | LEA Extended Learning and In                                   | jdoe@whatever.org       | 919-111-2222        |                       |                  |
|                         | Jane                 | Doe                | LEA Fiscal Representative                                      |                         |                     |                       |                  |
|                         | Jane                 | Doe                | LEA Chief Administrator                                        |                         |                     |                       |                  |
|                         |                      |                    |                                                                | R                       |                     |                       |                  |
| The above is an example | e of how information | on is to be comple | LEA Extended Learning and Integra<br>LEA Fiscal Representative | ite05                   |                     |                       |                  |
|                         |                      |                    | LEA Chief Administrator                                        |                         |                     |                       |                  |
|                         |                      |                    |                                                                |                         |                     |                       |                  |
|                         |                      |                    |                                                                |                         |                     |                       |                  |
| * INCLUDE YOUR C        | ORGANIZATION         | NAME AND           | THE COUNTY IN WHICH                                            | YOU'RE LOCATED !!! TI   | HE COUNTY LIST IS   | S A PULLDOWN LIS      | Г.               |
| * If your NCID is cu    | irrently active      | and being use      | ed in an NCDPI system, y                                       | ou do NOT need a nev    | v NCID.             |                       |                  |
| * A valid NCID Use      | r ID is required     | d for CCIP acce    | ess. Please request an N                                       | CID at https://ncid.nc. | .gov/ if you haven  | 't already.           |                  |
| * Each organizatio      | n must have at       | least one use      | er in "Data Entry" and "F                                      | lan Data Entry" role, a | t least one user ii | n "Fiscal Represent   | ative"           |
|                         | role, and at le      | ast one user a     | as "Chief Administrator                                        | <b>.</b>                |                     |                       |                  |
| * One user can be       | in multiple role     | es, each role c    | an have multiple users                                         |                         |                     |                       |                  |
| * You will NOT rec      | eive an autom        | ated notificat     | ion email that you are i                                       | n CCIP                  |                     |                       |                  |
| * NO SHARING OF         | NCIDs                |                    |                                                                |                         |                     |                       |                  |
| * Please return th      | is form by ema       | il to anita.har    | ris@dpi.nc.gov                                                 |                         |                     |                       |                  |
|                         |                      |                    |                                                                |                         |                     |                       |                  |
| ONLY ONE FORM           |                      |                    |                                                                |                         |                     |                       |                  |
| ONET ONET ONW           |                      |                    |                                                                |                         |                     |                       |                  |

# **CCIP** Roles for ELISS

| CCIP Role Name                                                            | Description                                                                                                    |
|---------------------------------------------------------------------------|----------------------------------------------------------------------------------------------------|
| LEA Extended<br>Learning and<br>Integrated Student<br>Supports Data Entry | Allows the user to change a Funding Application status<br>to <u>Draft Started</u> , edit and change the status to <u>Draft</u><br><u>Completed</u> when application is Error-free. Specific to<br>the grant.                            |
| LEA Fiscal<br>Representative                                              | Allows user to change any of the LEA's funding<br>applications status to <u>Draft Started</u> , edit and change<br>the status to <u>Draft Completed</u> and <u>Fiscal</u><br><u>Representative Approved</u> (or Returned Not Approved). |
| LEA Chief<br>Administrator                                                | Allows user to change any of the LEA's funding<br>applications status to <u>Draft Started</u> , edit and change<br>the status to <u>Draft Completed</u> and <u>Chief Administrator</u><br><u>Approved</u> (or Returned Not Approved).   |

- A person can have more than one role
- A role can have more than one person assigned to it

I Have My NCID and I'm Known to CCIP... What Do I Do Now?

- Go to <a href="https://ccip.schools.nc.gov">https://ccip.schools.nc.gov</a> and click on the gray box
   NCCCIP Sign-In
- Fill in your NCID and NCID password, and click on the 'Submit' button

| NCCCIP Sign-In |                       |
|----------------|-----------------------|
|                |                       |
| Sign-In        |                       |
| NCID User ID:  |                       |
| NCID Password: |                       |
|                | Forgot your password? |
|                | Submit                |

# Once You're Logged In...

- Click on your Organization Name or in the menu on Funding > Funding Applications
- Either path will bring you to your Funding Applications page

| NCCCIP Home          | North Carolina          | CCIP Home                |                                       |                                                                                                    |
|----------------------|-------------------------|--------------------------|---------------------------------------|----------------------------------------------------------------------------------------------------|
| Administer 🕨         | CONTRACTOR OF A         | Concerned Science in     | Non-LEA                               |                                                                                                    |
| Search 🕨             |                         |                          |                                       |                                                                                                    |
| Inbox 🕨              |                         |                          |                                       |                                                                                                    |
| Planning 🕨 🕨         | Associated Organizatio  | ns                       |                                       |                                                                                                    |
| Funding 🔶 🕨          | Funding Applications    | n Number                 | Organization Name                     |                                                                                                    |
| Project Summary      | Budger Summary          | .47                      | CODED Station (Control of State (m-8) | And the second second se |
| LEA Document Library | Application Supplements |                          |                                       | Reminders                                                                                                    |
| Address Book         | 21st CCLC Summer M      | lini-Grant Competition 2 | 2021 (2/17/2021)                      | Getting locked out, VALI                                                                                                    |
|                      |                         |                          |                                       |                                                                                                    |

# **Funding Applications Main Page**

- By default, when you first log in to CCIP, you'll be in 'FY2021', which you must change to 'FY2022'
  - On or after July 1<sup>st</sup>, you'll be in FY2022
- You should see 'ELISS-ESSER II PRC 175' in the list under Competitive Funding Application

| Funding Applications                                                 |                               |                       | Funding Applications                                                 |                   |
|----------------------------------------------------------------------|-------------------------------|-----------------------|----------------------------------------------------------------------|-------------------|
| CONCOMING A Comparison Office International Office                   | Non-LEA - FY 2021             |                       | ECONO CARDINA O TENCENERICATIONS for Alliane American Column (K      | Non-LEA - FY 2022 |
| 2021 ✓ All Active Applications ✓                                     |                               |                       | 2022 V All Active Applications                                       |                   |
| Entitlement Funding Application                                      |                               |                       | Entitlement Funding Application                                      |                   |
| There are no matching Entitlement applications for this fiscal year. | 2021 V All Active Appl        | ications 🗸            | There are no matching Entitlement applications for this fiscal year. |                   |
| ······· -·····························                               | 2022                          |                       | Competitive Funding Application                                      | Revision          |
| Competitive Funding Application                                      | 2021 ent Funding Appl         | lication              | 21st Century Community Learning Centers - New                        | NewIsion          |
| 21st Century Community Learning Centers - New                        | 2020 a no matching Er         | titlement application | ELISS-ESSER II PRC 175                                               | 0                 |
|                                                                      | 2018<br>2017 tive Funding App |                       |                                                                      | 0                 |
|                                                                      | ELISS-ESSER II PRC 17         | 5 CCIP Introducti     | on and Training                                                      | 11                |

### Sections Page

| Se   | ctions                                                       |                 |                    |
|------|--------------------------------------------------------------|-----------------|--------------------|
|      | Non-LEA - FY 2022 - ELISS-ESSER II PRC 175 - Rev 0           |                 |                    |
|      |                                                              |                 |                    |
| 4.00 | lication Status: Not Started                                 |                 |                    |
| Abt  | lication Status: Not Started                                 |                 |                    |
| Cha  | nge Status To: Draft Started                                 |                 |                    |
|      |                                                              |                 |                    |
|      | v Change Log                                                 |                 |                    |
| De   | Cription ( <u>View Sections Only</u> <u>View All Pages</u> ) | Validation      | Print Select Items |
|      | All                                                          | <u>Messages</u> | Print              |
|      | History Log                                                  |                 | Print              |
|      | History Log                                                  |                 | Print              |
|      | Create Comment                                               |                 |                    |
|      | Allotments                                                   | Messages        | Print              |
|      | Allotments                                                   | Messages        | Print              |
|      | ELISS-ESSER II PRC 175                                       |                 | Print              |
|      | Proposed Budget                                              |                 | Print              |
|      | Matching Funds                                               |                 | Print              |
|      | Grant Details                                                |                 | Print              |
|      | Related Documents                                            |                 |                    |
| =    | Contacts                                                     |                 | Print              |
|      | Contacts                                                     |                 | Print              |
|      | Assurances                                                   |                 | Print              |
|      | Assurances                                                   |                 | Print              |
|      | All                                                          | <u>Messages</u> | <u>Print</u>       |

# Sections Page – Application Status

- Displays current status and next possible status(es)
- Only displays next possible status for application
- If user lacks permission, the Status Change Confirmation screen will indicate that
- Application Status must be changed to 'Draft Started' to enter data

Application Status:

Change Status To:

# Sections Page – Changing Status to Draft Started to Start Entering Data

| Sections            |               |  |
|---------------------|---------------|--|
| COLUMN TWO IS NOT   | CarpenantO    |  |
|                     |               |  |
| Application Status: | Not Started   |  |
| Change Status To:   | Draft Started |  |

When the cursor hovers on <u>Draft</u> <u>Started</u>, the personnel with the roles listed can change the Status, as the application process progresses

| Арр  | lication Status:           | Not Started           |                                                                                                    |                     |                 |
|------|----------------------------|-----------------------|----------------------------------------------------------------------------------------------------|---------------------|-----------------|
| Cha  | nge Status To:             | Draft Started         | Role(s) that can perform this status change:<br>LEA Chief Administrator<br>LEA Extended Learning and Integrated Student Supports Data Entry<br>LEA Fiscal Representative |                     |                 |
| Viev | / Change Log               |                       |                                                                                                    | _                   |                 |
| Des  | cription ( <u>View Sec</u> | tions Only View All F | User(s) that can perform this status change:<br>Train1_                                                                                                    | Sections            |                 |
|      | All                        |                       | Train2                                                                                                    |                     |                 |
|      | History Log                |                       | Train4_<br>Train5_                                                                                                    |                     |                 |
|      | History Log                |                       | Train1_                                                                                                    | Application Status: | Draft Started   |
|      | Create Comm                | <u>ent</u>            | Train2                                                                                                    | Change Status To:   | Draft Completed |
|      | Allotments                 |                       | Train4_                                                                                                    | change status to:   | Drait Completed |

### **Funding Application Page Navigation**

 Go To / Save and Go To menu allows navigation between any pages in funding application

| Go To                             | Current Page  |              | ]               |                |
|-----------------------------------|---------------|--------------|-----------------|----------------|
|                                   | Next Page     |              | ]               |                |
| [Download Budget Data]            | Previous Page |              |                 |                |
|                                   | Sections      |              | alaries         | Employer Provi |
| Purpose Code                      | History Log   | •            | 100             | 200            |
| 5000 - Instructional Se           | Allotments    | •            | 0.00            |                |
|                                   | ELISS-ESSER   | II PRC 175 🕨 |                 |                |
| 6000 - System-Wide Su<br>Services | Contacts      | •            | atching Funds   |                |
| 7000 - Ancillary Service          | Assurances    | +            | Grant Details   |                |
|                                   |               |              | Related Documer | nts            |
| 8000 - Non-Programme              |               | 0.00         |                 |                |
| Total                             |               | 0.00         |                 |                |
|                                   |               |              |                 |                |
|                                   |               |              |                 |                |

## Save and Go To...continued

- Using Save and Go To refreshes session timeout
- Save and Go To Current Page: Saves changes to the page and keeps user on that page
- Save and Go To Next Page: Saves changes to the page and moves user to next page in that section
- Save and Go To Previous Page: Saves changes to the page and moves user to previous page in that section
- If no previous or next page exists, user is returned to Sections page

# Proposed Budget Page

- You will enter highest level amounts (rolled up to Parent codes) into cells; Totals for columns and rows are done automatically as you move down or across
- Refer to RFP documentation for allowable items
- TIP: Until you enter \$ on the Budget page, no Errors/Warnings will show in the <u>Validation</u> column on the Sections page

| [Download Budget Data]                 |                 |                                   |                           |                               |       |
|----------------------------------------|-----------------|-----------------------------------|---------------------------|-------------------------------|-------|
| Object Code                            | Salaries<br>100 | Employer Provided Benefits<br>200 | Purchased Services<br>300 | Supplies and Materials<br>400 | Total |
| Purpose Code                           |                 |                                   |                           |                               |       |
| 5000 - Instructional Services          | 0.00            | 0.00                              | 0.00                      | 0.00                          | 0.00  |
| 6000 - System-Wide Support<br>Services | 0.00            | 0.00                              | 0.00                      | 0.00                          | 0.00  |
| 7000 - Ancillary Services              | 0.00            | 0.00                              | 0.00                      | 0.00                          | 0.00  |
| 8000 - Non-Programmed Charges          | 0.00            | 0.00                              | 0.00                      | 0.00                          | 0.00  |
| Total                                  | 0.00            | 0.00                              | 0.00                      | 0.00                          | 0.00  |
|                                        |                 |                                   |                           | Adjusted Allocation           | 0.00  |
|                                        |                 |                                   |                           | Remaining                     | 0.00  |

### Matching Funds Page

#### Matching Funds

۲

#### Non-LEA - FY 2022 - ELISS-ESSER II PRC 175 - Rev 0 - ELISS-ESSER II PRC 175

Go To

| Object Code<br>Purpose Code   | Salaries<br>100            | Employer Provided Benefits<br>200 | Purchased Services<br>300 | Supplies and Materials<br>400 | Total |      |
|-------------------------------|----------------------------|-----------------------------------|---------------------------|-------------------------------|-------|------|
| 5000 - Instructional Services | \$                         | \$                                | s                         | \$                            | \$    | 0.00 |
| 6000 - System-Wide Services   | \$                         | s                                 | \$                        | s                             | \$    | 0.00 |
| 7000 - Ancillary Services     | \$                         | s                                 | \$                        | \$                            | \$    | 0.00 |
| 8000 - Non-Programmed Charges | \$                         | \$                                | \$                        | \$                            | \$    | 0.00 |
| Total                         | \$ 0.00                    | \$0.00                            | \$ 0.00                   | \$ 0.00                       | \$    | 0.00 |
|                               |                            |                                   |                           | Proposed Budget Total         | \$    | 0.00 |
|                               |                            |                                   |                           | Project Total                 | \$    | 0.00 |
|                               |                            |                                   |                           |                               |       |      |
|                               | Minimum Local Match Amount |                                   | \$                        | 0.00                          |       |      |
|                               |                            |                                   |                           | Remaining                     | \$    | 0.00 |

### **Grant Details Page**

#### NOTE: An entry of 'N/A' in a narrative box will yield a score of zero (0) points for that item.

teacher identification, and/or,

| \$                                             | * Total Amount Requested for 2021-2022: Total amount requested may not exceed \$500,000.                                                                                       |  |  |  |  |
|------------------------------------------------|----------------------------------------------------------------------------------------------------|--|--|--|--|
| \$                                             | * Matching Funds Year for 2021-2022                                                                                                    |  |  |  |  |
| 1. Organization Type                           | к.                                                                                                    |  |  |  |  |
| Indicate the organization                      | ation type that is submitting the application. Check one box only                                                                                                    |  |  |  |  |
| Nonprofit corpora                              | ation                                                                                                    |  |  |  |  |
| Nonprofit c superintendent)                    | corporation working in collaboration with local education agency (LEA) (must submit Partnership Agreement in the "Related Documents" section signed by the local               |  |  |  |  |
| 2. Program Type:                               |                                                                                                    |  |  |  |  |
| * Indicate the type of                         | program activities proposed. Check all boxes that apply.                                                                                                    |  |  |  |  |
| Extended Learning                              |                                                                                                    |  |  |  |  |
| Integrated                                     | Student Support                                                                                                    |  |  |  |  |
| 3. Absolute Priority:                          |                                                                                                    |  |  |  |  |
| Programs must serve                            | e one or more of the following groups of at-risk students whose learning has been negatively affected by COVID-19 impacts:                                                     |  |  |  |  |
| (i) at-risk students no identification, and/or | ot performing at grade level as demonstrated by statewide assessments or not on track to meet year-end expectations, as demonstrated by existing indicators, including teacher |  |  |  |  |
| (ii) students at-risk of dropout, and/or       |                                                                                                    |  |  |  |  |
| (iii) students at-risk of                      | of school displacement due to suspension or expulsion as a result of antisocial behaviors.                                                                                     |  |  |  |  |
| * Indicate the student                         | ts that will be served by the program. Applicants must check at least one of the groups to meet the Absolute Priority. Check all that are addressed by proposed program.       |  |  |  |  |
| At-risk students r                             | not performing at grade level as demonstrated by statewide assessments, or not on track to meet year-end expectations, as demonstrated by existing indicators, including       |  |  |  |  |

# Special Note for Grant Details Page

#### **Grant Details**

The Maximum Character Length for - '6. Collaborative Focus on At-Risk Students\* Describe: a) the types of targeted at-risk students (at-risk factor(s), grade level, etc.), including those students whose learning has been negatively affected by COVID-19 impacts, as well as, schools (including low-performing) and district(s) to be served; b) the specific needs of at-risk students, including those students whose learning has been negatively affected by COVID-19 impacts; c) the gaps collaborating school(s) and district(s) have in meeting the needs of targeted at-risk students; and d) collaboration with proposed partnering school principal(s), including roles and responsibilities.NOTE: The text box below is limited to 15,000 characters including spaces.' - cannot exceed 15000

Non-LEA - FY 2022 - ELISS-ESSER II PRC 175 - Rev 0 - ELISS-ESSER II PRC 175

Save And Go To

- If narrative exceeds the character count limitation in a particular section, which includes special or hidden characters in the formatting, a message will show at the top of the Grant Details page
  - Correct that section before continuing down the page
  - CCIP will not allow you to move on to another page in application until corrections are made

### **Related Documents Page**

#### **Related Documents**

Þ

Non-LEA - FY 2022 - ELISS-ESSER II PRC 175 - Rev 0 - ELISS-ESSER II PRC 175

Go To

|                                                                                                    | Required Documents                                                            |               |
|----------------------------------------------------------------------------------------------------|-------------------------------------------------------------------------------|---------------|
| Туре                                                                                                    | Document Template                                                             | Document/Link |
| ELISS Basic Organization Information [Upload 1 document(s)]                                             | ELISS HB196 Basic Info Sheet 2021-2022                                        | Upload New    |
| ELISS Articles of Inc. & Registered Agent (Template not provided) [Upload 1 document(s)]                | N/A                                                                           | Upload New    |
| ELISS Statement of Assurances [Upload 1 document(s)]                                                    | ELISS HB196 Statement of Assurances Rev 5.19.21                               | Upload New    |
| ELISS Debarment Certification [Upload 1 document(s)]                                                    | ELISS HB196 Debarment Certification 5.19.21                                   | Upload New    |
| ELISS Budget Worksheet & Total Cost Certification Form [Upload 1 document(s)]                           | ELISS HB196 Budget Worksheet & Total Cost<br>Certification                    | Upload New    |
| ELISS Data Integrity and Confidentiality Certification [Upload 1 document(s)]                           | <u>ELISS HB196 Data Integrity and Confidentiality</u><br><u>Certification</u> | Upload New    |
| ELISS Proposed Feeder School & Low-Performing Status [Upload 1 document(s)]                             | ELISS HB196 Proposed Feeder School & Low<br>Performing Status                 | Upload New    |
| System for Award Management (SAM) Entity Registration - TEMPLATE NOT<br>PROVIDED [Upload 1 document(s)] | N/A                                                                           | Upload New    |

| Optional Documents                                                                                                    |                                                                        |               |  |  |
|----------------------------------------------------------------------------------------------------|------------------------------------------------------------------------|---------------|--|--|
| Туре                                                                                                    | Document Template                                                      | Document/Link |  |  |
| ELISS Partnership Agreement with LEAs (Only for non-profits working in collaboration with LEAs) [Upload up to 4 document(s)] | <u>ELISS Partnership Agreements with LEAs - SAMPLE</u> <u>PROVIDED</u> | Upload New    |  |  |
| ELISS Other Collaborative Agreements - TEMPLATE NOT PROVIDED                                                                 | N/A                                                                    | Upload New    |  |  |

### Adding a Related Document

- Click on <u>Upload New</u> in Document/Link column
- Enter a Document Name (optional)
  - If left blank, name of document (in 'Type' column) is used
  - Displays on Related Documents page, under "Document/Link" column

### **Before Upload**

| Required Documents                                                                         |                                        |                                  |  |  |  |
|--------------------------------------------------------------------------------------------|----------------------------------------|----------------------------------|--|--|--|
| Туре                                                                                       | Document Template                      | Document/Link                    |  |  |  |
| ELISS Basic Organization Information [Upload 1 document(s)]                                | ELISS HB196 Basic Info Sheet 2021-2022 | Upload New                       |  |  |  |
| reate Related Document - ELISS Basic Organization Information Non-LEA - FY 2022 - ELISS-ES |                                        |                                  |  |  |  |
| Please select a file to upload.                                                            |                                        | After Upload                     |  |  |  |
| Unlead Data File:                                                                          |                                        |                                  |  |  |  |
| Select                                                                                     | Docum                                  | nent/Link                        |  |  |  |
| Document Name:                                                                             | [Updat                                 | e]   [Delete] 🥬 ELISS Basic Info |  |  |  |
| Create Cancel                                                                              |                                        |                                  |  |  |  |

### Identifying a Funding Application Contact

On the Sections page, below the ELISS application section, click on <u>Contacts</u>

| Contacts                    |                     |                                                                                                    | Messages                               | Print |
|-----------------------------|---------------------|----------------------------------------------------------------------------------------------------|----------------------------------------|-------|
| Contacts                    |                     |                                                                                                    | Messages                               | Print |
|                             |                     |                                                                                                    |                                        |       |
|                             |                     | Additional Conta                                                                                                    | acts                                   |       |
|                             |                     | Contact(s)                                                                                                    |                                        |       |
|                             | Additional Contacts |                                                                                                    | ~                                      |       |
| Туре                        | Contact(s)          |                                                                                                    | 3                                      |       |
| Funding Application Contact |                     | Train1_ ChiefAc<br>Train1_ DataEn<br>Train1_ FiscalR<br>Train2_ ChiefAc<br>Train2_ DataEn<br>Train2_ FiscalR<br>Train2_ FiscalR<br>Train3_ ChiefAc | lmin<br>try<br>ep<br>Imin<br>try<br>ep |       |

# Let's Talk About Page Locking

- Pages are locked down when application is in approval process (any status <u>other than</u> Draft Started)
  - Application must be Returned Unapproved at the next step if changes are desired to an application that is in approval process
  - Be careful! Fiscal Representative Returned Not Approved is equivalent to Draft Started. Always look at the next Status the application can be changed to on the Sections page
- CCIP prevents multiple users from editing the same page simultaneously
  - User will see message indicating the user that is locking the page; lock is released after that user leaves the page or his/her session times out

# Validations

- Business rule checks
- System automatically runs validation as application is completed
- Validation issues appear on the Sections page, under the Validation column
  - Messages do not appear on the page as user fills out data
- Two types of validation messages
  - Errors: Prevent submission of application

Warnings: Point out potential issues but allow submission

### Validations...continued

- Filtering Messages in Validation column on Sections page
  - All: Show every message
  - Section: Show all messages for pages in that section
  - Page: Show all messages for that page

| Des | cription ( <u>View Sections Only</u> <u>View All Pages</u> ) | Validation      | Print Select Items |
|-----|--------------------------------------------------------------|-----------------|--------------------|
|     | All                                                          | <u>Messages</u> | Print              |
|     | History Log                                                  |                 | Print              |
|     | History Log                                                  |                 | Print              |
|     | Create Comment                                               |                 |                    |
|     | Allotments                                                   |                 | Print              |
|     | Allotments                                                   |                 | Print              |
|     | ELISS-ESSER II PRC 175                                       | <u>Messages</u> | Print              |
|     | Proposed Budget                                              |                 | Print              |
|     | Matching Funds                                               |                 | Print              |
|     | Grant Details                                                | <u>Messages</u> | Print              |
|     | Related Documents                                            | Messages        |                    |
|     | Contacts                                                     | <u>Messages</u> | Print              |
|     | Contacts                                                     | Messages        | Print              |
|     | Assurances                                                   |                 | <u>Print</u>       |
|     | Assurances                                                   |                 | Print              |
|     | All                                                          | Messages        | Print              |

### Validations...continued

- Clicking <u>Review</u> will take user to the screen on which the issue occurred, but not the exact spot
- REMINDER: Until you enter \$ on the Budget page, no Errors/Warnings will show in the Validation column on the Sections page

#### Validation Messages

Non-LEA - FY 2022 - ELISS-ESSER II PRC 175 - Rev 0

Return To Sections Page

ELISS-ESSER II PRC 175

| Grant Details |                    |                                         |       |
|---------------|--------------------|-----------------------------------------|-------|
| Review        | Questions marked v | ith an asterisk (*) require a response. | Error |
|               |                    |                                         |       |

Return To Sections Page

### **Print Function**

- From the Sections page, you can click on <u>Print</u> (last column)
  - 'All' prints every page in the entire Application
  - 'Section' will print Proposed Budget, Matching Funds, Grant Details and Related Documents pages (though not each document)
  - Can choose to print just one page of the application
- You can print multiple pages by checking the box next to 'Print Select Items'

### Print Function...continued

| Des | Cription( <u>View Sections Only</u> <u>View All P</u> | <u>'ages</u> ) |                                                        | Validation      | Print Select Items |                 |              |     |
|-----|-------------------------------------------------------|----------------|--------------------------------------------------------|-----------------|--------------------|-----------------|--------------|-----|
|     | All                                                   |                |                                                        | <u>Messages</u> | Print              |                 |              |     |
|     | History Log                                           |                |                                                        |                 | Print              |                 |              |     |
|     | History Log                                           |                |                                                        |                 | Print              |                 |              |     |
|     | Create Comment                                        |                |                                                        |                 |                    |                 |              |     |
|     | Allotments                                            |                |                                                        |                 | Print              |                 |              |     |
|     | Allotments                                            |                |                                                        |                 | Print              |                 |              |     |
|     | ELISS-ESSER II PRC 175                                |                |                                                        | <u>Messages</u> | Print              |                 |              |     |
|     | Proposed Budget                                       |                |                                                        |                 | Print              |                 |              |     |
|     | Matching Funds                                        |                |                                                        |                 | Print              |                 |              |     |
|     | Grant Details                                         |                |                                                        | Messages        | Print              |                 |              |     |
|     | Related Documents                                     |                |                                                        | Messages        |                    |                 |              |     |
|     | Contacts                                              | Des            | scription ( <u>View Sections Only View All Pages</u> ) | Messages        | Print              | Validation      | <u>Print</u> |     |
|     | Contacts                                              |                |                                                        |                 |                    |                 | 🗹 Select Ite | ems |
|     | Assurances                                            |                | All                                                    |                 |                    | Messages        |              | 1   |
|     | Assurances                                            | -              | History Log                                            |                 |                    |                 |              |     |
|     | All                                                   |                | History Log                                            |                 |                    |                 |              |     |
|     |                                                       |                | Create Comment                                         |                 |                    |                 |              |     |
|     |                                                       |                | Allotments                                             |                 |                    |                 |              |     |
|     |                                                       |                | Allotments                                             |                 |                    |                 |              |     |
|     |                                                       |                | ELISS-ESSER II PRC 175                                 |                 |                    | <u>Messages</u> |              |     |
|     |                                                       |                | Proposed Budget                                        |                 |                    |                 |              |     |
|     |                                                       |                | Matching Funds                                         |                 |                    |                 |              |     |
|     |                                                       |                | Grant Details                                          |                 |                    | Messages        |              |     |
|     |                                                       |                | Related Documents                                      |                 |                    | Messages        |              |     |
|     |                                                       |                | Contacts                                               |                 |                    | Messages        |              |     |
|     |                                                       |                | Contacts                                               |                 |                    | Messages        |              |     |
|     |                                                       |                | Assurances                                             |                 |                    |                 | _            |     |
|     |                                                       |                |                                                        |                 |                    |                 |              |     |
|     |                                                       |                | Assurances                                             |                 |                    |                 |              |     |
|     |                                                       |                | All                                                    |                 |                    | Messages        |              |     |

### Print Function...continued

| Des | cription ( <u>View Sections Only</u> <u>View All Pages</u> ) | Validation      | Print Select Items |
|-----|--------------------------------------------------------------|-----------------|--------------------|
|     | All                                                          | Messages        | <u>Print</u>       |
|     | History Log                                                  |                 | <u>Print</u>       |
|     | History Log                                                  |                 | Print              |
|     | Create Comment                                               |                 |                    |
|     | Allotments                                                   |                 | Print              |
|     | Allotments                                                   |                 | Print              |
|     | ELISS-ESSER II PRC 175                                       | <u>Messages</u> | Print              |
|     | Proposed Budget                                              |                 | Print              |
|     | Matching Funds                                               |                 | Print              |
|     | Grant Details                                                | Messages        | Print              |
|     | Related Documents                                            | Messages        |                    |
|     | Contacts                                                     |                 | Print              |
|     | Contacts                                                     |                 | Print              |

#### **Print Request**

| COMPLEX AND A TAXABLE PROPERTY OF A DATABASE OF A DATABASE OF | <b>1.1</b> 17 | Non-LEA - FY 2022 |
|----------------------------------------------------------------------------------------------------|---------------|-------------------|
|----------------------------------------------------------------------------------------------------|---------------|-------------------|

Printing requires that pop-ups are permitted for this site in your browser.

If the print job is created within 30 seconds, it will display as a PDF file. If it takes longer to create, you will receive an email in your inbox when it is finished and the PDF file will be placed in a section at the top of the NCDPI Resources page.

Please enter a name for the Print Request and your email address. You will be notified via email when it is finished. Check your email application or the Inbox on the main menu to the left. You can also check the NCDPI Resources page periodically to see if the job is complete.

| Document Name: | ELISS-ESSER II PRC | 175 - ELISS-ESSER II P | RC 175 - Grant Deta |
|----------------|--------------------|------------------------|---------------------|
|----------------|--------------------|------------------------|---------------------|

Email Address:

Train1\_=\_\_@ChiefAdmin.com

Print Cancel

ELISS-ESSER II PRC 175 CCIP Introduction and Training

### **Assurances Page**

- Read-only list of Assurances for this Funding Application
  - Taken from statute/legislation
- By submitting application, organization is agreeing to be bound by the listed Assurances

The parties referred to in this document are all Federal agencies, including but not limited to the United States Department of Education, the United States Department of Agriculture, the United State Department of Health and Human Services and the United States Department of Labor, all herein referred to as the "DEPARTMENT," and the North Carolina Department of Public Instruction, herein referred to as the "North Carolina Department of Public Instruction, herein referred to as the "SUBGRANTEE." The North Carolina Department of Public Instruction available to the SUBGRANTEE for programs operated by the SUBGRANTEE in accordance with requirements and regulations applicable to such programs. Consistent with 34 C.F.R. Sections 74-85, the SUBGRANTEE assures, if awarded a grant, subgrant, or contract:

- 1 Maintain records to demonstrate that the program serves one or more of the following groups: 1) at-risk students not performing at grade level as demonstrated by statewide assessments or not ontrack to meet year-end expectations, as demonstrated by existing indicators, including teacher identification, 2) students at-risk of dropout, and 3) students at-risk of school displacement due to suspension or expulsion as a result of anti-social behaviors.
- 2 Implement the proposed Extended Learning and Integrated Student Support Competitive Grant Program for at-risk students whose learning has been negatively affected by COVID-19 impacts
- 3 Use funds solely for the purposes set forth in this grant program as approved in the application addendum.
- 4 Ensure the proposed Extended Learning and Integrated Student Support Competitive Grant Program is distinguishable from any 21st Century Community Learning Center program that is run concurrently to ensure funds do not overlap or supplant services.
- 5 Implement a program in a safe and easily accessible facility.
- 6 Maintain records to demonstrate that grants shall be matched on the basis of three dollars (\$3.00) in grant funds for every one dollar (\$1.00) in non-grant funds.
- 7 Ensure that matching funds shall not include other State funds.
- 8 Report to the North Carolina Department of Public Instruction for the year in which grant funds were expended on the progress of the program, including alignment with State academic standards, data collection for reporting student progress, the source and amount of matching funds, and other measures.
- 9 Grant recipients shall also submit a final report on key performance data, including statewide test results, attendance rates, graduation rates, and promotion rates, and financial sustainability of the program.
- 10 Use fiscal control and fund accounting procedures that will ensure proper disbursement of, and accounting for state funds allotted to the organization.
- 11 Be responsible for repayment of Extended Learning and Integrated Student Supports Competitive Grant Program funds in the event of an audit exception or compliance issue.
- 12 Conduct operations in compliance with Title VI of the Civil Rights Act of 1964, Section 504 of the Rehabilitation Act of 1973, the Americans with Disabilities Act of 1990, the Age Discrimination Act of 1975, and Title IX of the Education Amendments of 1972, if applicable.

### Sections - Status

- Displays current status and next possible status(es)
- Only displays next possible status for application
- If user lacks permission, the status change confirmation screen will indicate that
- Application Status must be at 'Draft Started' to enter data

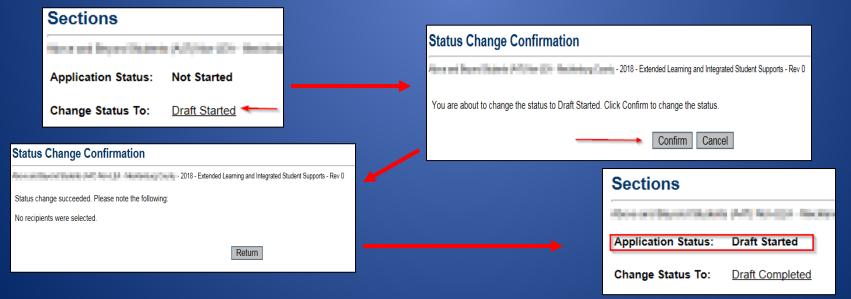

# Changing Application Status on Sections Page

 <u>Successfully</u> changing status to <u>Draft Completed</u> indicates the application is Error-free and will be considered for scoring

| Application Status: | Draft Started     |
|---------------------|-------------------|
| Change Status To:   | Draft Completed 🖊 |

#### Status Change Confirmation

AND ADDRESS OF AN ADDRESS AND ADDRESS AND ADDRESS ADDRESS ADDRE

By submitting this automated application, the local education agency representatives assure that the application has been authorized by the board of education of the local education agency, and the undersigned representatives have been duly authorized by formal action of the board to file this application for, and on behalf of, the local education agency, and otherwise to act as the authorized representatives of the local education agency in connection with this application. By submitting this automated application, the local education agency is acknowledging that it understands and agrees to abide by the applicable assurances attached to this application.

You are about to change the status to Draft Completed. Click Confirm to change the status.

Confirm Cancel

## What Happens When Status Changes?

- Entry added to History Log documenting the change with an 'S'
- Next person/role in approval chain (submission workflow) notified by email
  - LEA Extended Learning and Integrated Student Supports Data Entry → LEA Fiscal Representative → LEA Chief Administrator
- Application may be locked down or unlocked
  - Unlocked: Application Status = Draft Started (it might say "\_\_\_\_\_ Returned Not Approved")
  - Locked: Any status other than Draft Started
- Grants may receive Substantial Approval
  - This does NOT mean it has been Approved for funding

# History Log

- Comprehensive list of all Status (S) changes and Comments (C) that have occurred in a funding application
  - Who did it
  - When

| View All Star       | tus/Comments             |                       |                                                                                                    |     |
|---------------------|--------------------------|-----------------------|----------------------------------------------------------------------------------------------------|-----|
| Attention<br>Needed | Date                     | User                  | Status (S)/Comment (C)                                                                                      | S/C |
|                     | 5/24/2021<br>10:25:51 AM | Train1_               | This Commentwas entered for Training purposes only, so you can see the difference between an 'S' and a 'C'. | С   |
|                     | 5/24/2021<br>10:12:08 AM | Train1_<br>ChiefAdmin | Status changed to 'Draft Started'.                                                                          | S   |
|                     | 5/21/2021<br>12:02:49 PM | NCCCIP Admin          | Status changed to 'Not Started'.                                                                            | S   |

# What Can I Do Now?

 If you don't already have one, obtain your NCID and become "known" to CCIP

 Fill out ELISS CCIP Access Request Form, send to anita.harris@dpi.nc.gov

 NCDPI Resources/FY22 ELISS - ESSER II PRC 175 folder has templates and forms available, ahead of the competition opening the week of June 1<sup>st</sup> at 8:00AM EDT

### Questions?

- ELISS program-related

   <u>Susan.Brigman@dpi.nc.gov</u>
   <u>Jennifer.Smith@dpi.nc.gov</u>
- CCIP-related (access issues, etc.)
   <u>Anita.Harris@dpi.nc.gov</u>